## Performans Yönetimi Öndeğer ve Parametreleri

Performans Yönetimi parametreleri ile tanım ve hareketlere öndeğer olarak gelmesi istenen bilgiler girilir, yapılacak kontroller ve yapılış şekilleri kaydedilir.

Sistem Ayarları program bölümünde Öndeğerler ve Parametreler > Genel > Öndeğer ve Parametreler seçeneği altında yer alır.

## Parametreler

Performans Yönetimi Parametreler ile kaydedilen bilgiler şunlardır:

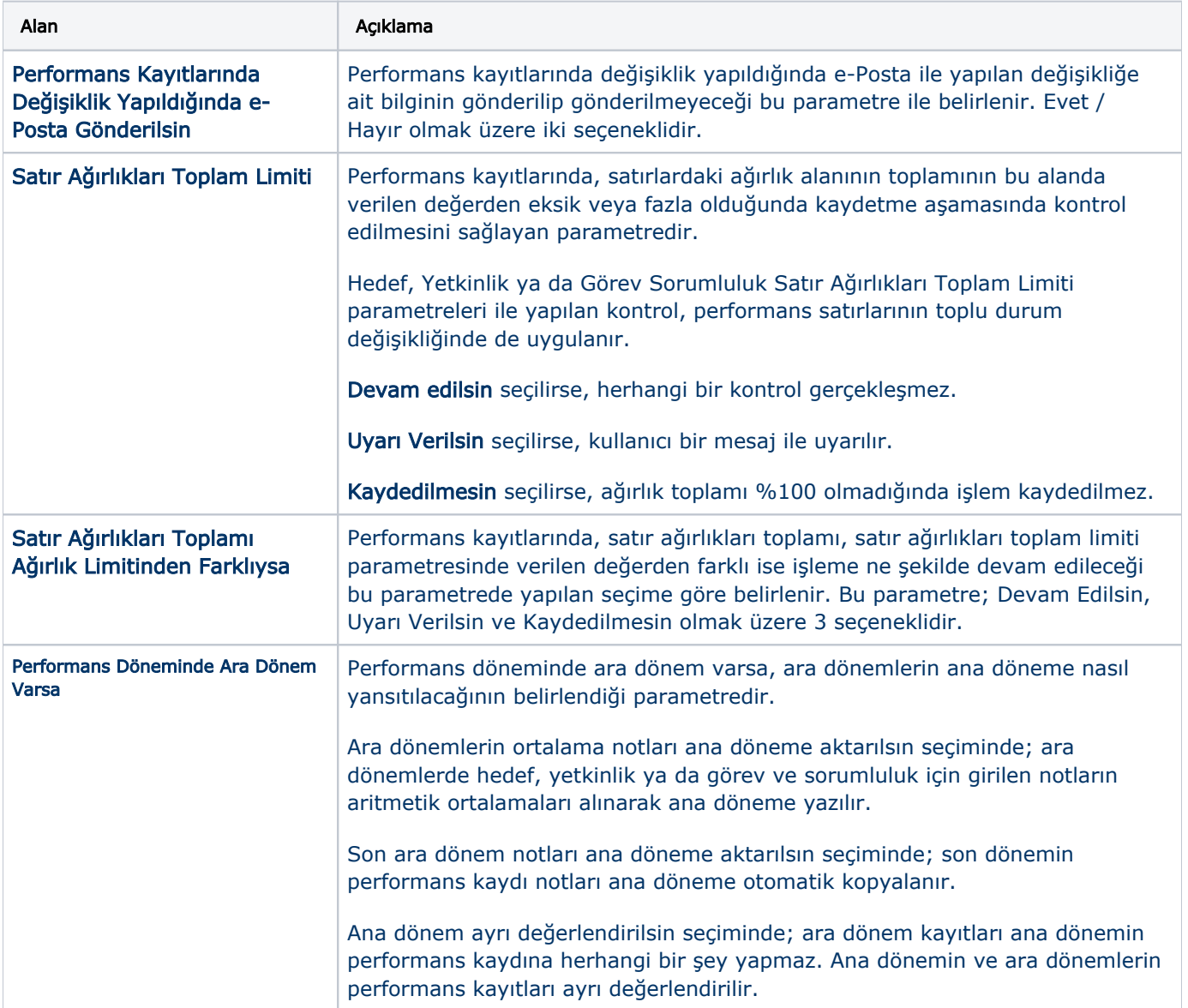

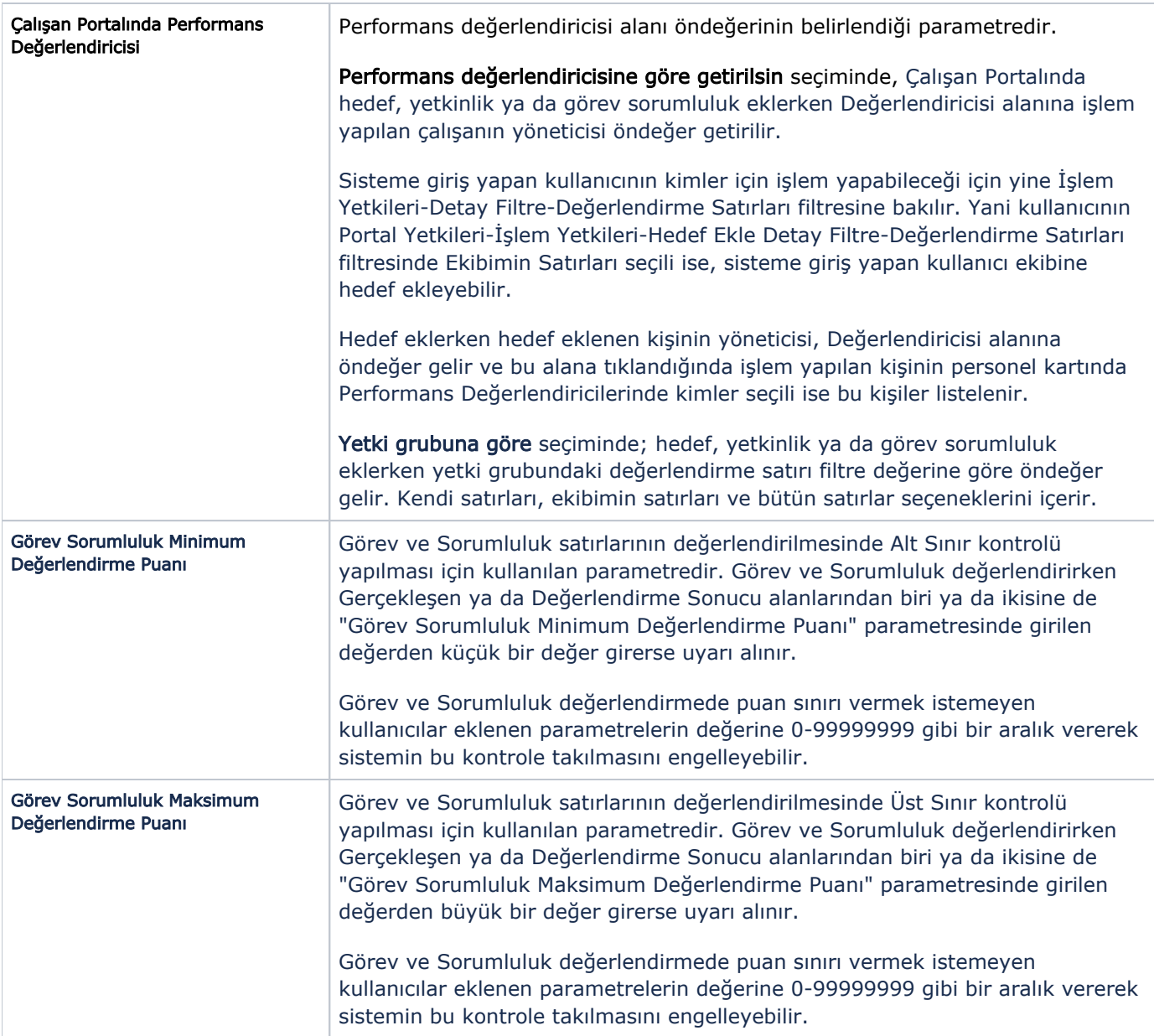

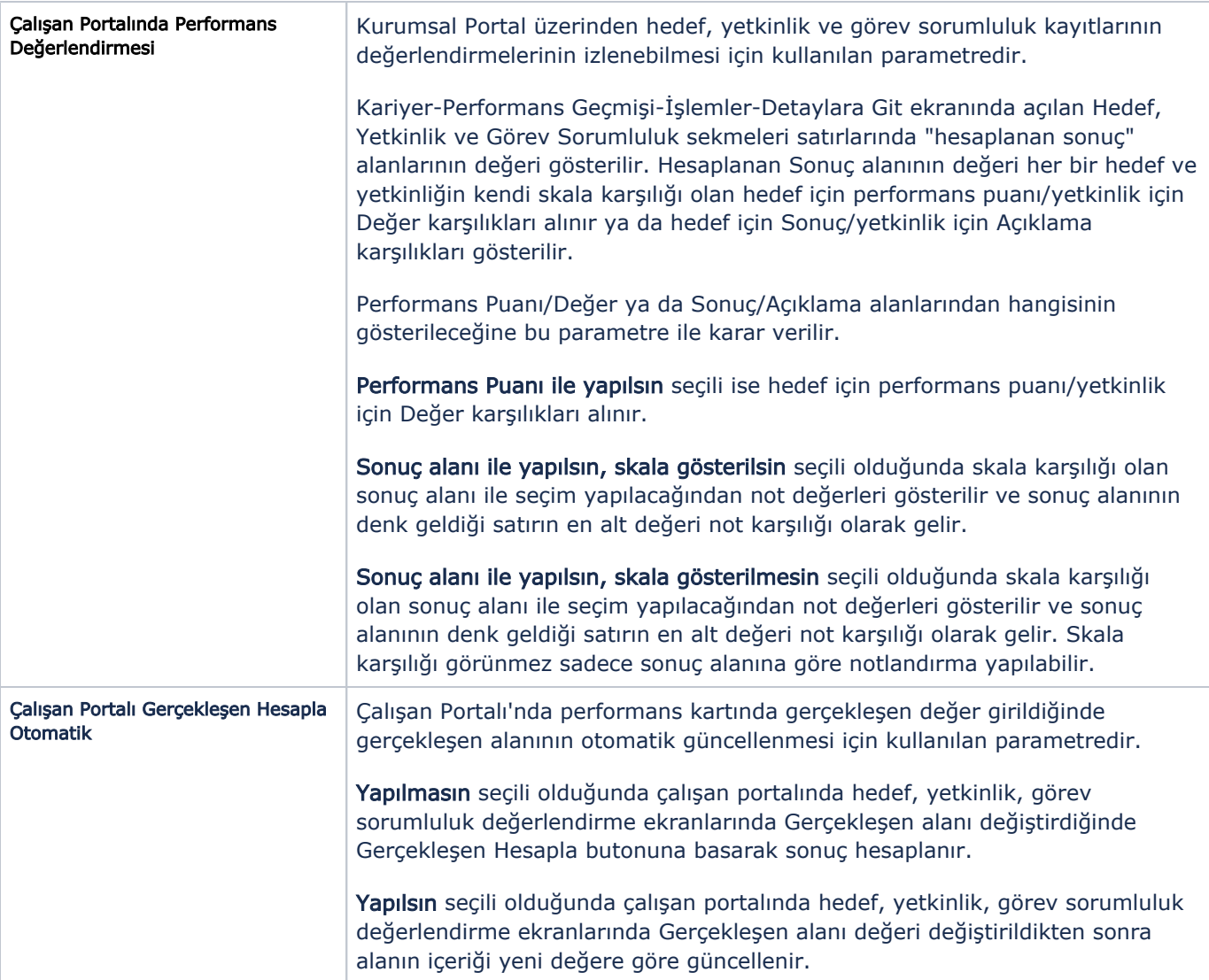